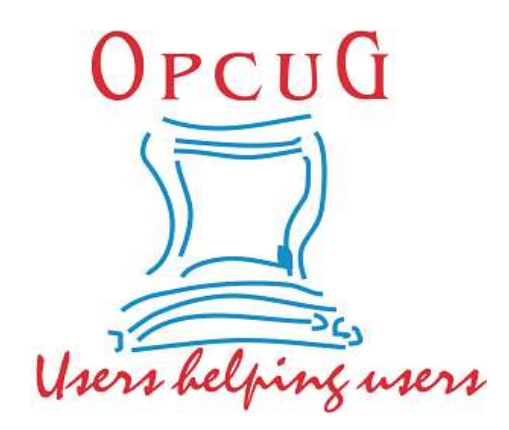

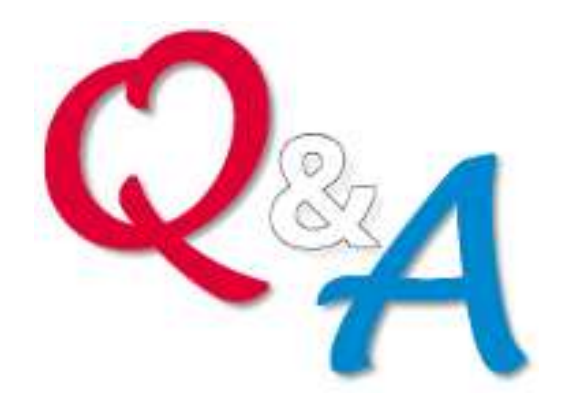

### **Alan German & Chris Taylor Ottawa PC Users' Group**

#### **Follow-up Stamping Out Robocalls**

# **FCC Cracks Down on Robocalls Using a New Mitigation Database**

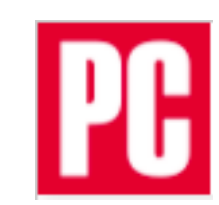

• As of Sept. 28, 2021, phone companies must refuse incoming traffic from services not listed in the Robocall Mitigation Database

**https://www.pcmag.com/news/fcc-cracks-down-onrobocalls-using-a-new-mitigation-database**

- Telecom industry has developed new technology to combat spammers
- STIR/SHAKEN\* protocol verifies that the caller ID information matches the caller's actual phone number
- Our message to providers is clear... Certify under penalty of perjury the steps you are taking to stop illegal robocalls, or we will block your calls.
- *\* Secure Telephone Identity Revisited Signature-based Handling of Asserted Information using toKENs*

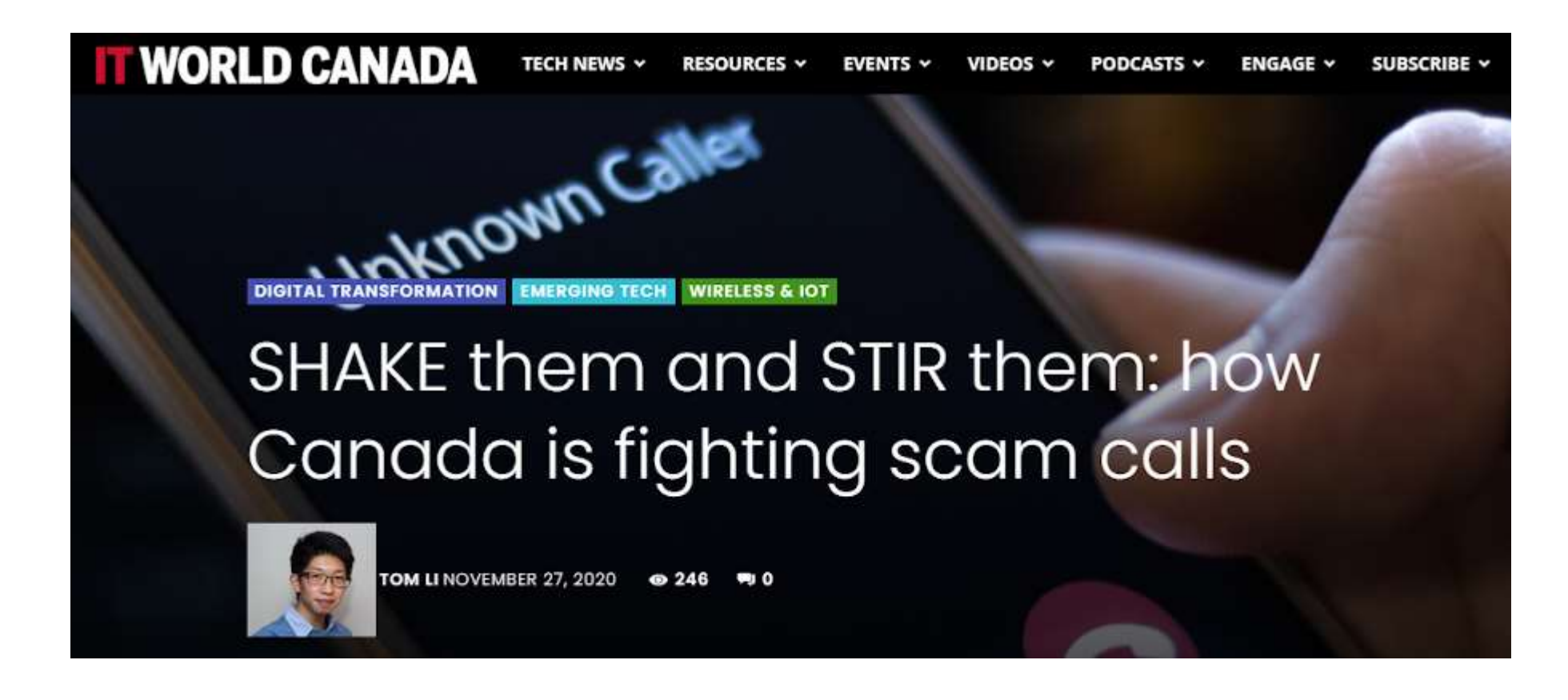

When is STIR/SHAKEN *"STIR/SHAKEN is planned for June 2021"*coming to Canada?

**https://www.itworldcanada.com/article/shake-them-and-stir-themhow-canada-is-fighting-scam-calls/438865**

#### **Share Compass Steel**

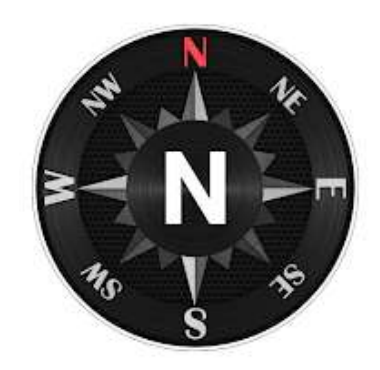

- There are a lot of compass apps but I think I like this one. Very simple, no ads, free.
- For the armchair experts who ask why not a real compass, I could suggest that a real compass will only give magnetic north.
- A real compass is always a good thing to have around, but this is for the folks who want one on Android.

**https://play.google.com/store/apps/details?id =com.simplywerx.compass2d** Stewart Bruce

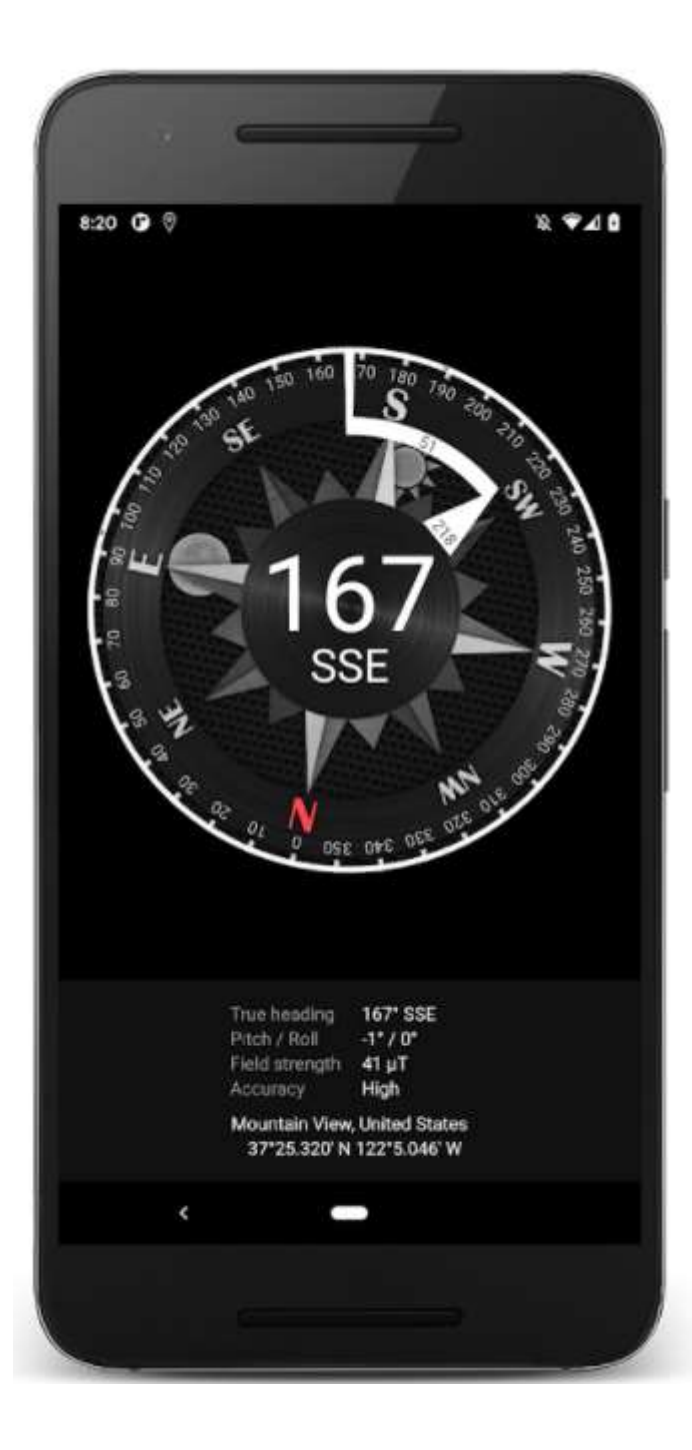

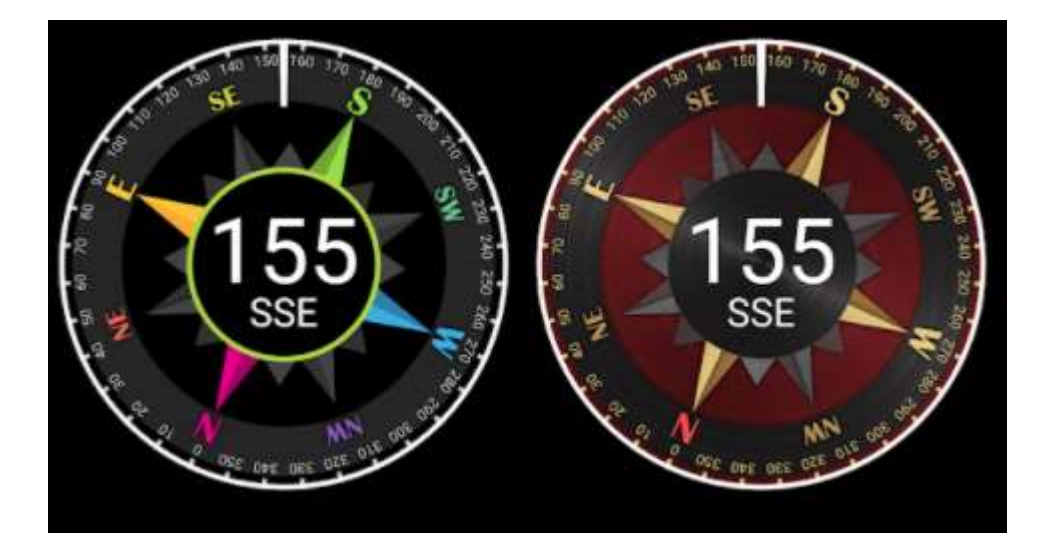

- Multiple color themes
- True and magnetic north modes
- Sun and Moon positions
- Sunrise and sunset times
- Moonrise and moonset times

# **More of Tom's Favourite Apps**

**Share** 

tOM Trottier +1 613 860-6633 tOM@Abacurial.com 601-567 Cambridge ST. S. Ottawa ON K1S 415 Canada Skype:Abacurial

http://TomTrottier.com

P Est-ce c'est necessaire d'imprimer ce courriel ?

#### Do you really need to print this email?

PUBLIC NOTICE: Any use of this message, in any manner whatsoever, will increase the amount of disorder in the universe. Although no liability is implied herein, the consumer is warned that this process will ultimately lead to the heat death of the universe.

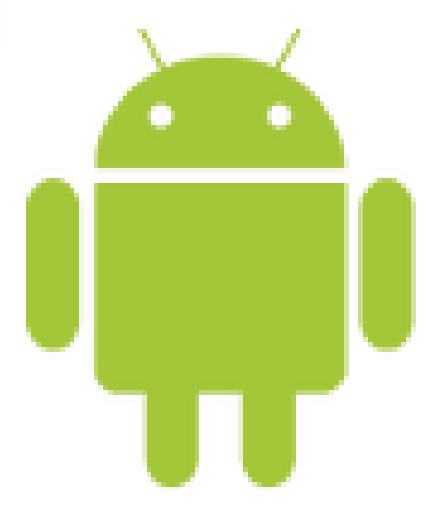

Absum! -- Quidquid latine dictum sit altum viditur.

## Komoot - Cycling, Biking, Maps

**Share** 

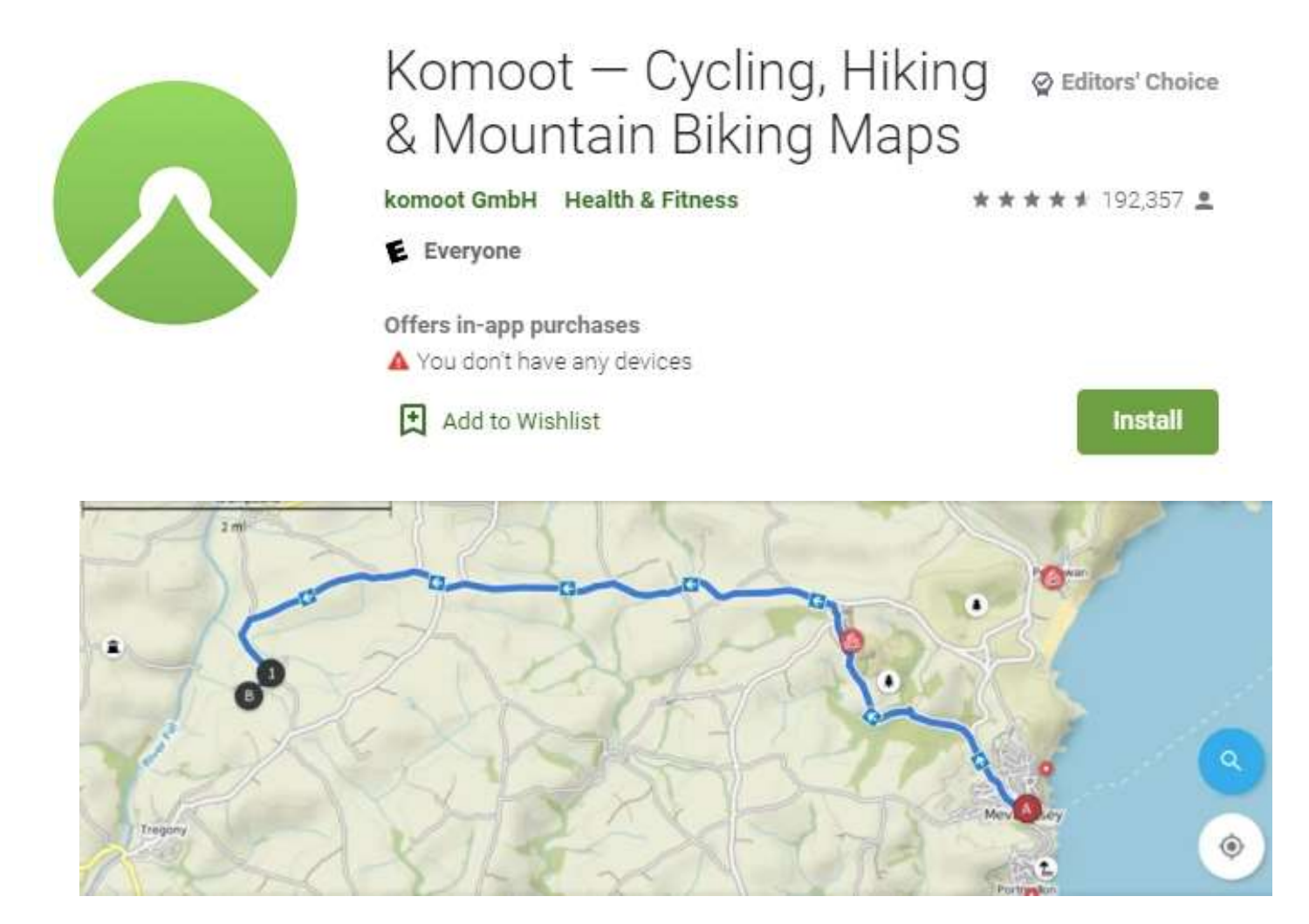

https://play.google.com/store/apps/details?id=de.komoot.android

# **Precise GPS**

**Share**

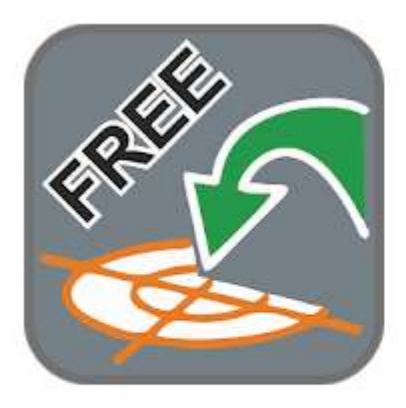

Precise GPS Lubomír Tichý Tools E Everyone

A You don't have any devices

団 Add to Wishlist \*\*\*\*\* 20 0

**Install** 

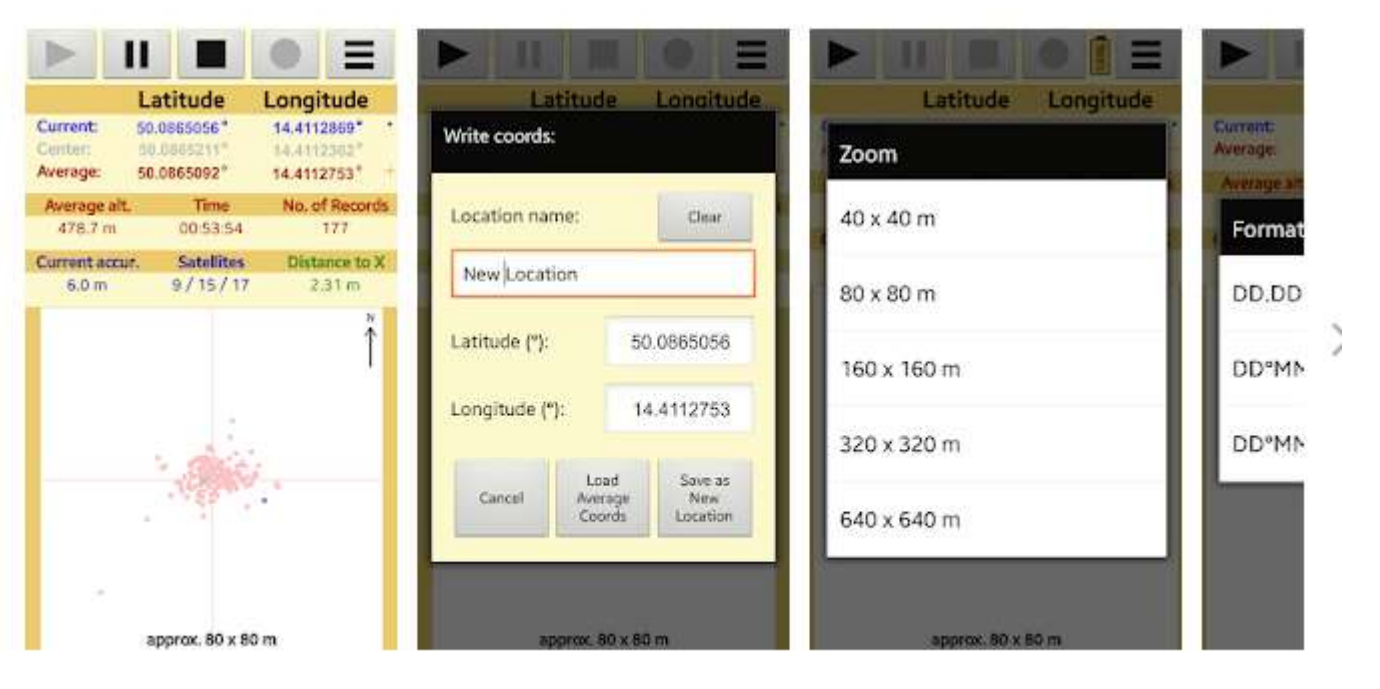

**https://play.google.com/store/apps/details?id=precise.GPS.v2.free**

#### **Share Maps.ME**

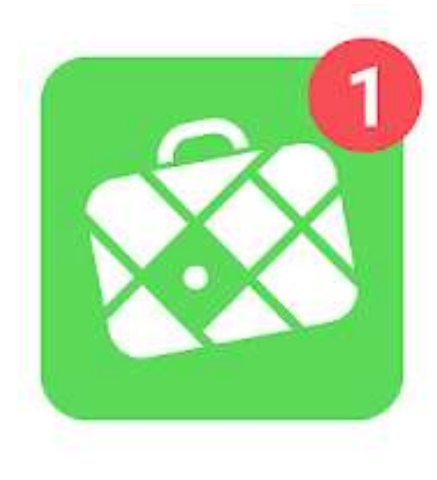

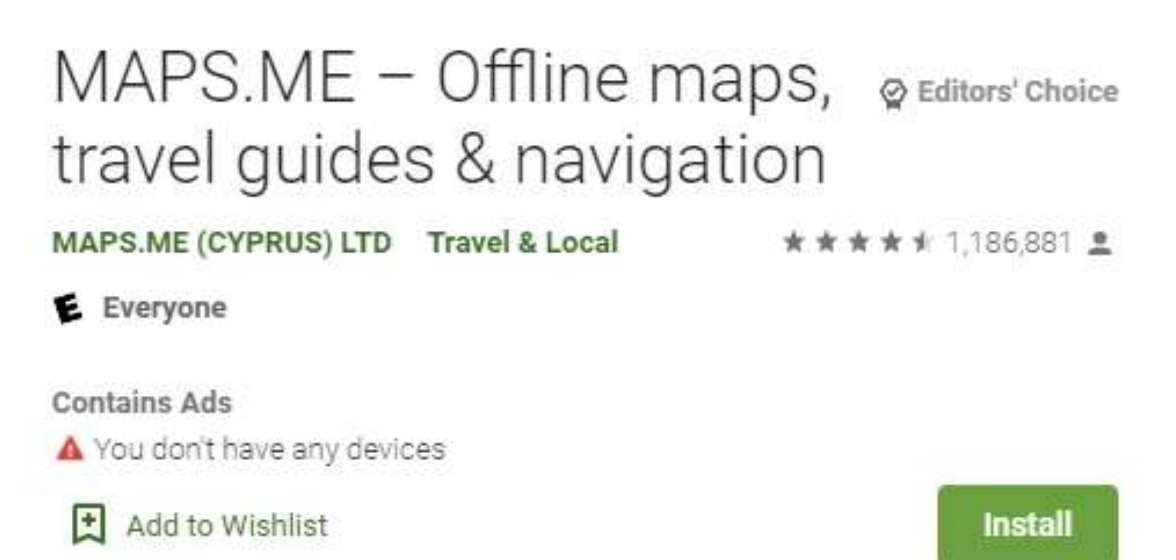

Offline maps (OSM) Worldwide coverage Driving, walking and cycle navigation Traffic data Travel guides Points of interest and more...

**https://play.google.com/store/apps/details? id=com.mapswithme.maps.pro**

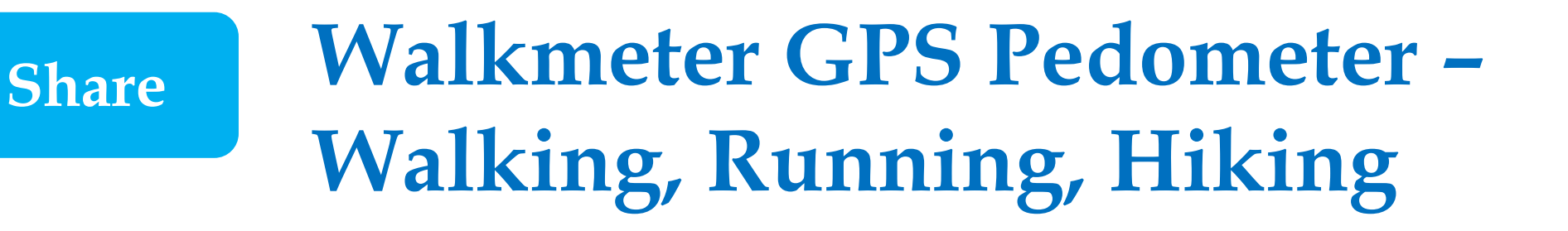

• Turn your smartphone into a powerful fitness computer

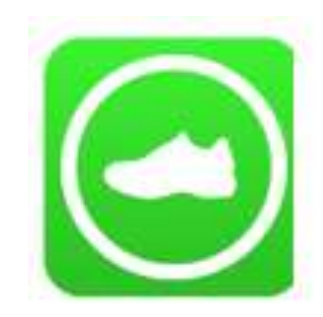

- Maps, graphs, splits, intervals, laps
- Announcements, zones, training plans and more…

**https://play.google.com/store/apps/ details?id=com.abvio.meter.walk**

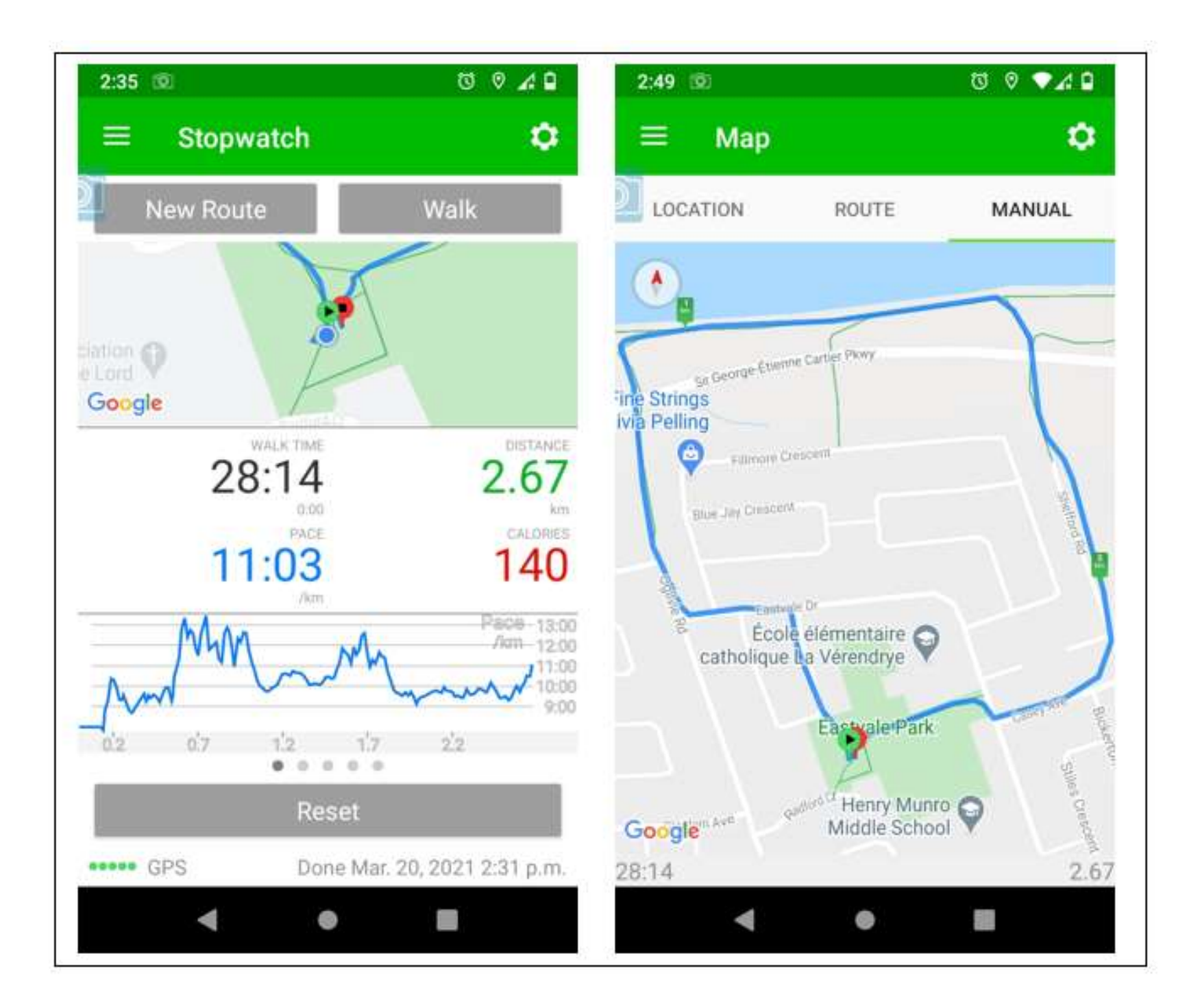

## **Excel Pivot Table Tips**

### Kevin Stratvert on YouTube

**Share**

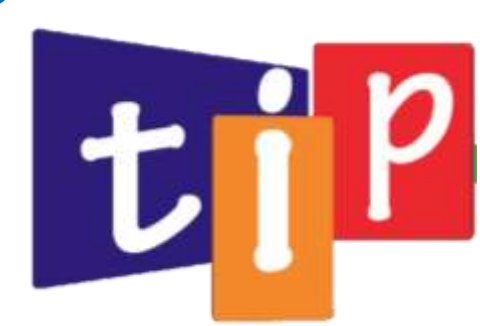

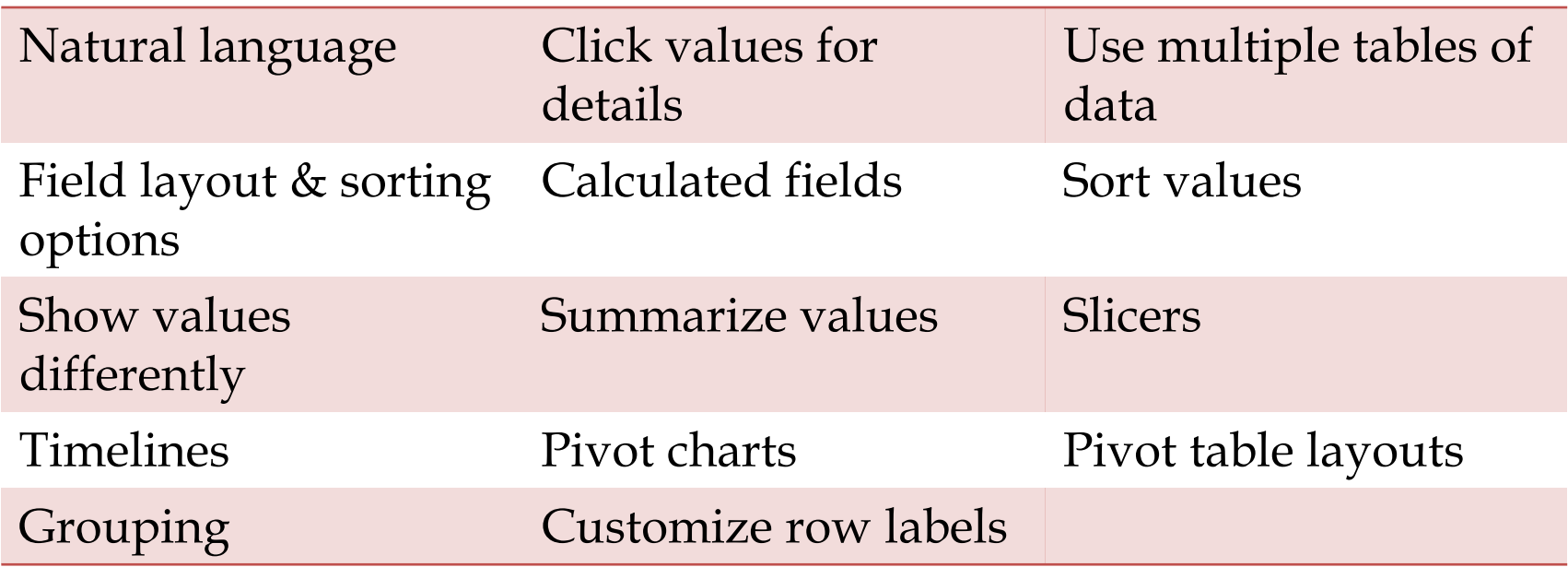

**https://www.youtube.com/watch?v=3g1CSG5zvQ0**

# **Is Unchecky still supported?**

- Unchecky
	- ̶ watches software installations
	- ̶ if "*option*" check boxes want to make unrelated changes
		- install additional software
		- change browser home page search engine
	- ̶ Unchecky
		- unchecks boxes
		- warns you if you check boxes
- Result
	- ̶ *no* unwanted software installed
	- ̶ *no* unwanted changes to configuration
		- "no"? really? well maybe...

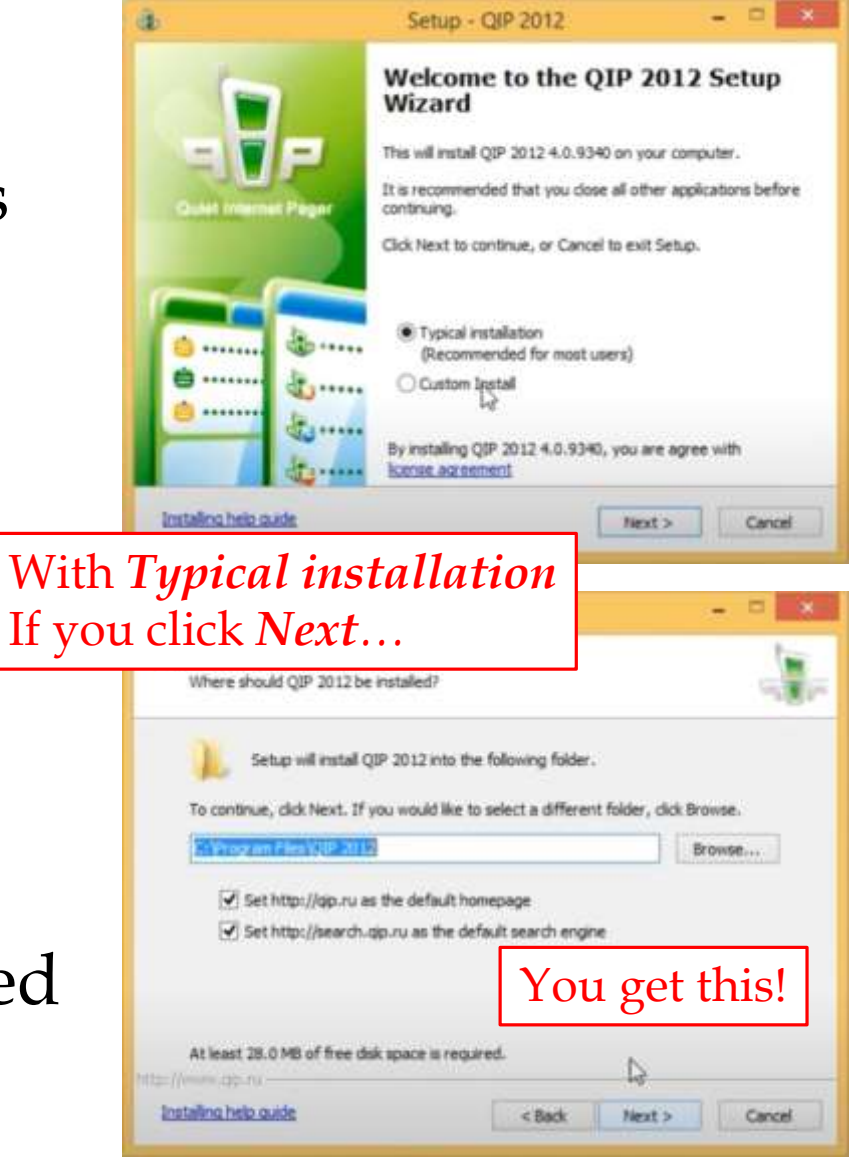

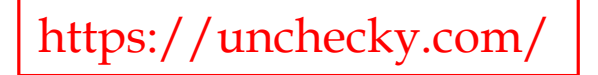

# **Share Unchecky support**

- *Updates automatically*
	- ̶ *Install and forget. Unchecky automatically updates whenever a new version is available, so you don't have to worry about running the latest version.* ([https://unchecky.com\)](https://unchecky.com/)
- Last updated
	- $-$  v1.2 (April 8, 2018)
		- [\(https://unchecky.com/changelog](https://unchecky.com/changelog))
- Attempts to contact author unsuccessful
	- ̶ Blog has recent user postings

# **Share Safe to use? Still useful?**

- Safe?
	- ̶ probably
	- ̶ it *shouldn't* do any harm
- Still useful?
	- ̶ maybe
	- ̶ depending on how it was coded
		- might only help with three year old software
		- might help with some newer software
		- ̵ **might give a false sense of security**

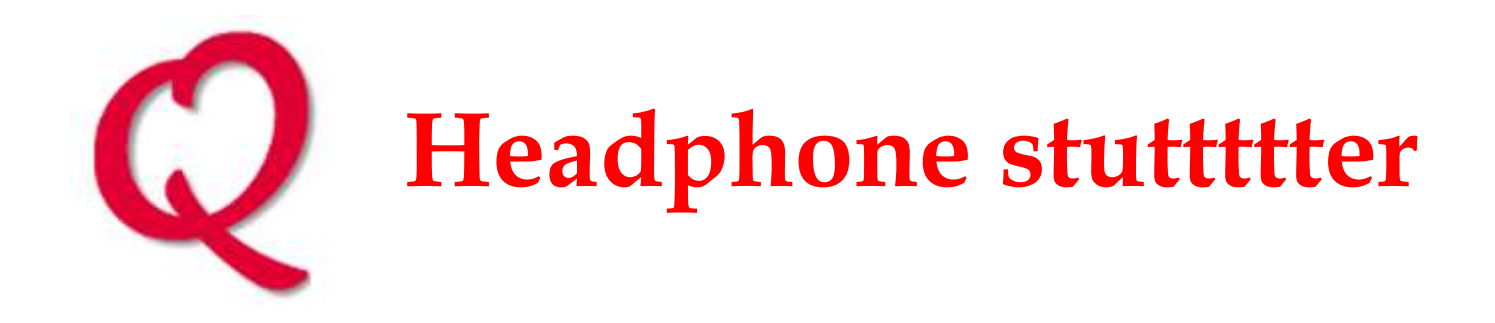

- Sony WH1000xm3 Bluetooth headphones
	- ̶ Stutter when using Zoom
	- ̶ Work (mostly) well
		- Connected to Android
		- Listening to music on PC using Foobar2000

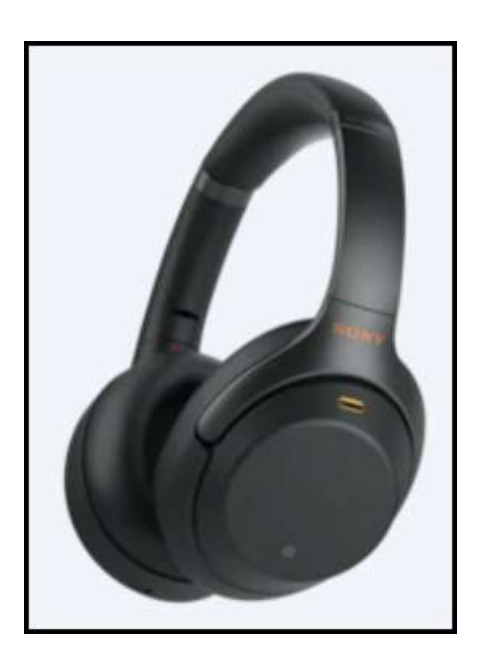

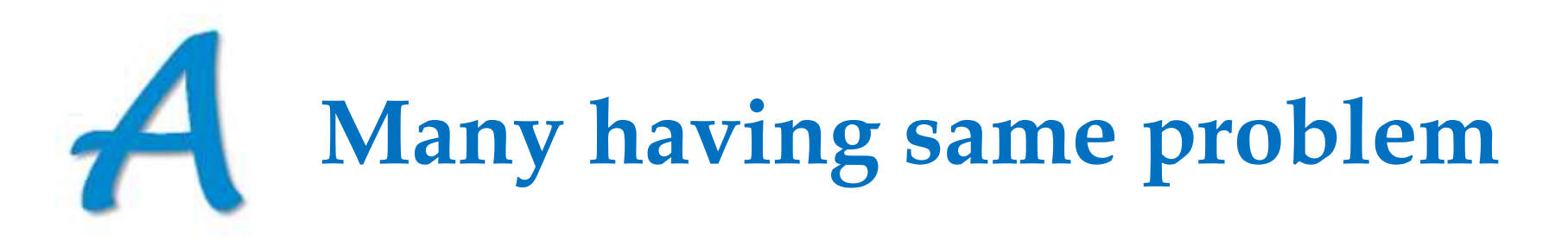

https://answers.microsoft.com/en-us/windows/forum/all/ [audio-stuttering-through-bluetooth-devices/137ed922-92dd-41b9-8dd6-897d08c4a178](https://answers.microsoft.com/en-us/windows/forum/all/audio-stuttering-through-bluetooth-devices/137ed922-92dd-41b9-8dd6-897d08c4a178)

> https://www.reddit.com/r/sony/comments/aiiks0/ [sony\\_wh1000xm3\\_headphones\\_cause\\_stuttering\\_and\\_go/](https://www.reddit.com/r/sony/comments/aiiks0/sony_wh1000xm3_headphones_cause_stuttering_and_go/)

[https://community.sonylatvija.com/t5/portable-audio/](https://community.sonylatvija.com/t5/portable-audio/wh-1000xm3-frequent-audio-cuts/td-p/2645465) wh-1000xm3-frequent-audio-cuts/td-p/2645465

> <https://heygents.com.au/2019/10/sony-wf-1000xm3-noise-cancelling-earphones/> (newer model – same noise-cancelling chip)

https://linustechtips.com/topic/ [1287730-bluetooth-headphones-sony-wf-1000xm3-stuttering-under-windows-10/](https://linustechtips.com/topic/1287730-bluetooth-headphones-sony-wf-1000xm3-stuttering-under-windows-10/) **Solution – new Bluetooth 5 USB stick on computer**

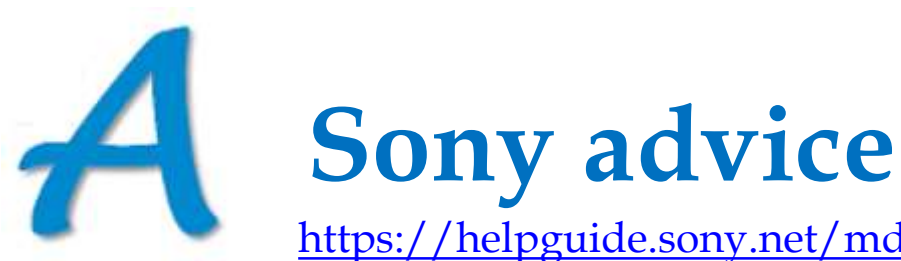

<https://helpguide.sony.net/mdr/wh1000xm3/v1/en/contents/TP0001703090.html>

- Set headset to "Priority on stable connection" mode
	- ̶ <https://helpguide.sony.net/mdr/wh1000xm3/v1/en/contents/TP0001703137.html>
- Remove obstacles between antennas
	- ̶ body, wall, microwave oven, 2.4 GHz WiFi (within 10m)

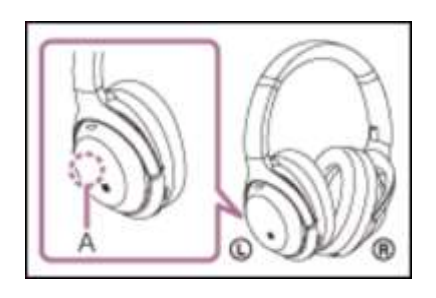

- Change wireless playback quality settings or fix wireless playback mode to SBC
	- ̶ see operating instructions(?)

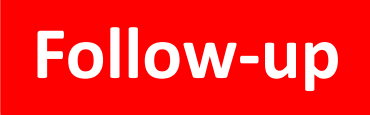

### **Follow-up Problems with video on Zoom calls**

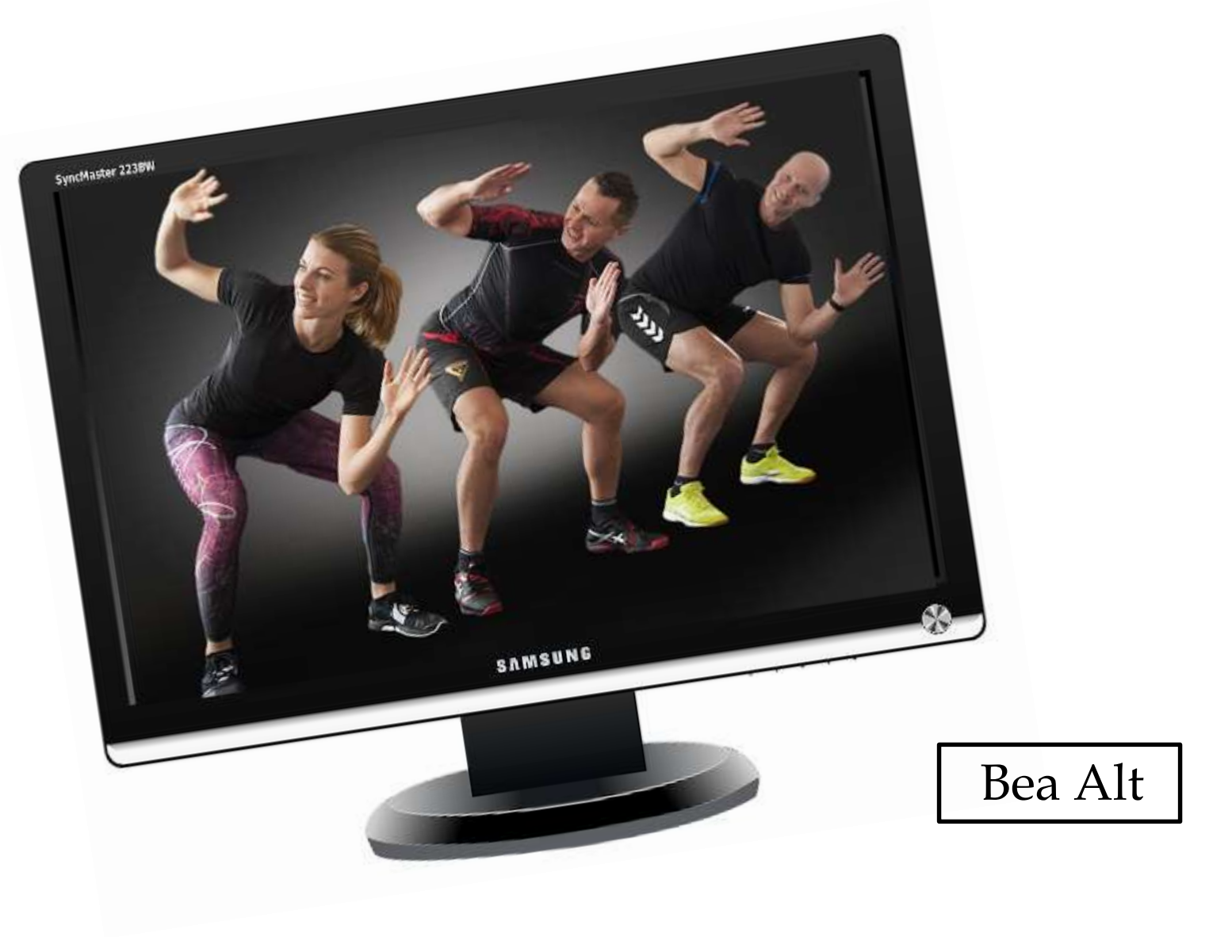

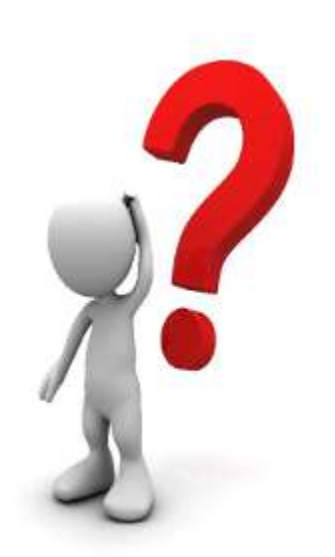

**Any other: Questions Comments Shares?**

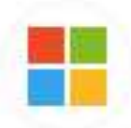

#### Microsoft 365 @ @Microsoft365 . 9h

Have you heard the news? We're adding five new fonts to #Microsoft365, and one will be the new default. Check them out and let us know your favorite:

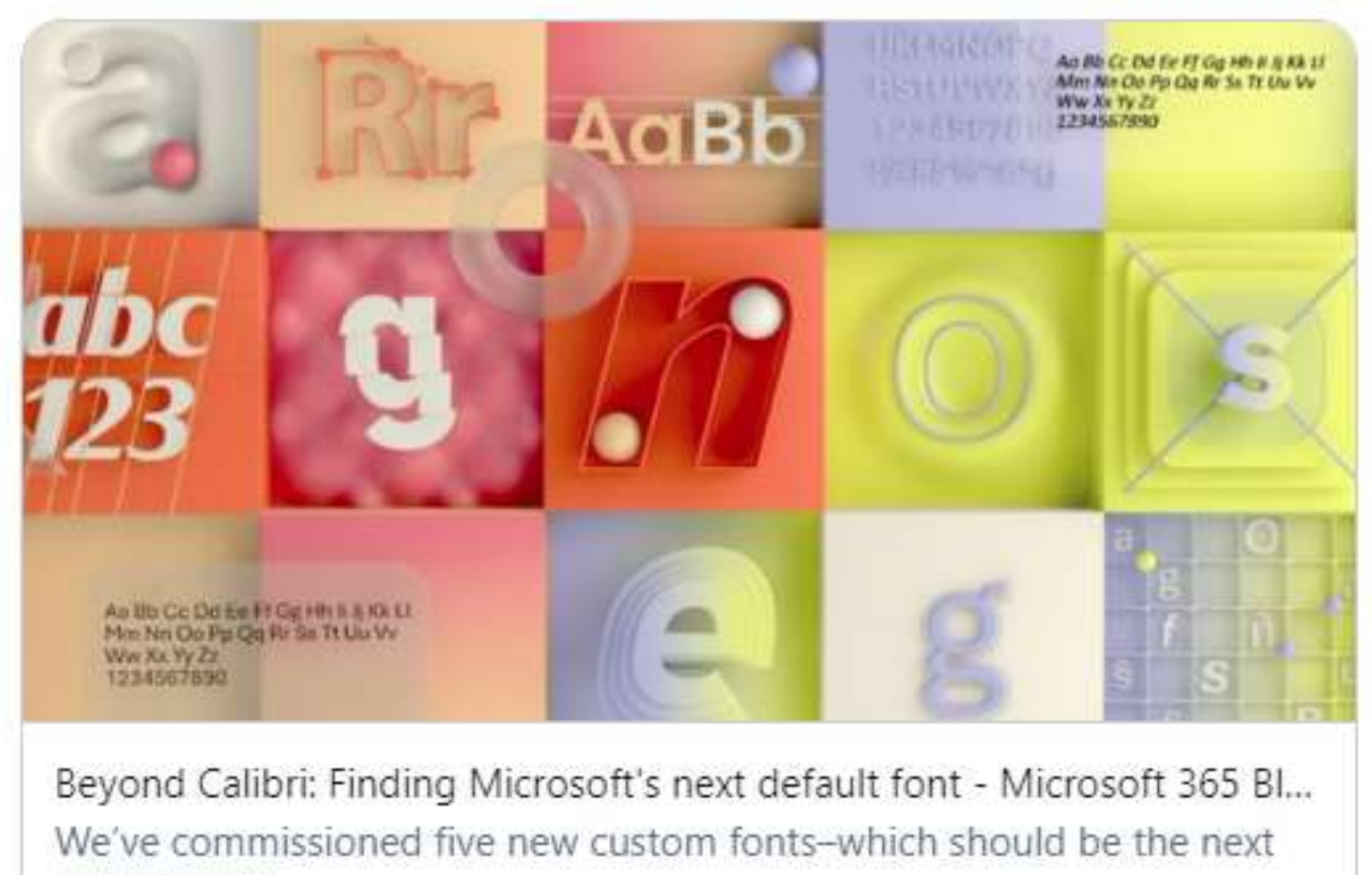

default font?

*S* microsoft.com

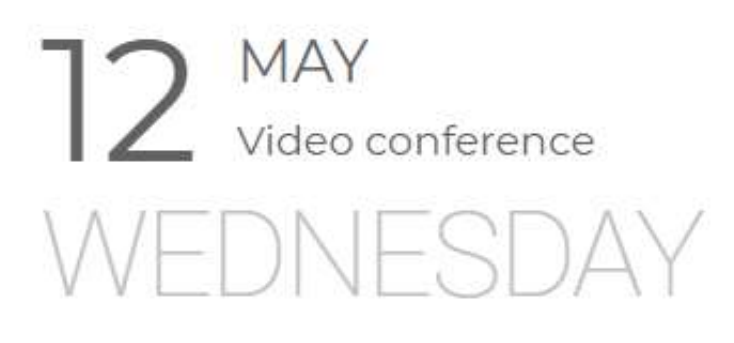

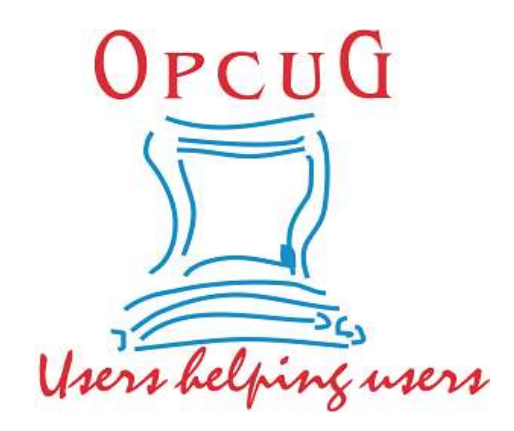

# **Typography**

### *(because…)*

type can be elegant bold eye-catching rotive<br>... and beautiful emotive

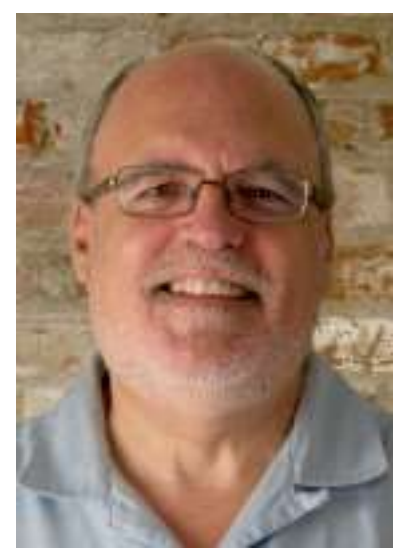

Chris Taylor

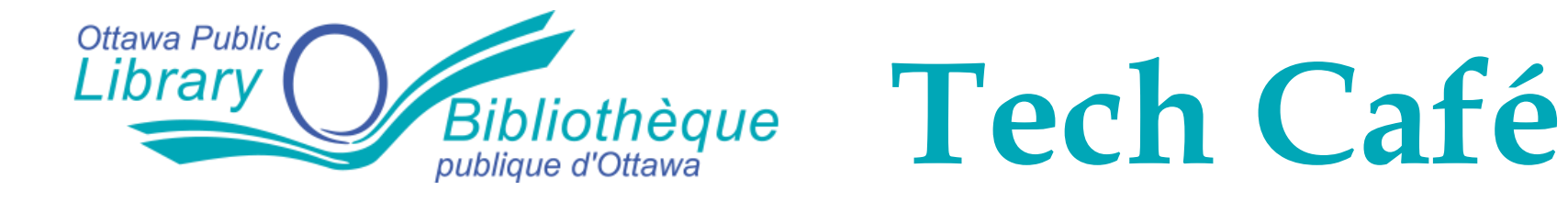

# **Reduce the Anxiety of Managing Your Passwords Using #Passwordphrasing**

Monday, June 7, 2021 4:00 pm

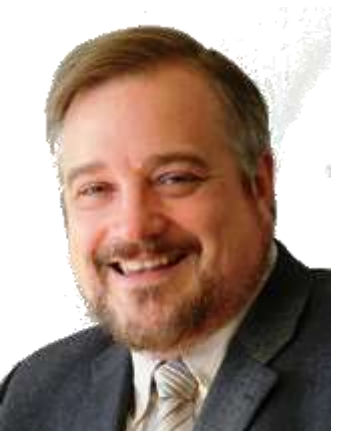

Lawrence Patterson

**Register at https://biblioottawalibrary.ca/en/program?text=tech+cafe**

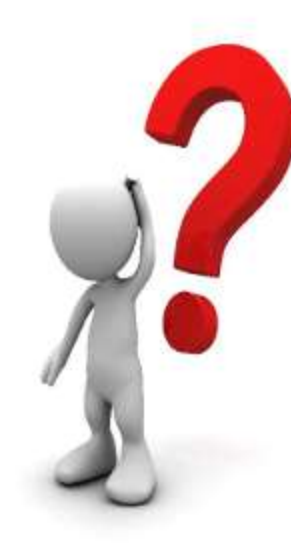

Don't forget:<br>Next Q&A<br>May 5th

# **Send your questions, answers, and topics you wish to share to:**

**SuggestionBox@opcug.ca**